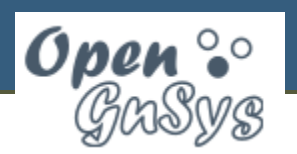

#### **Evolución del Proyecto OpenGnSys**

Universidad de Málaga Universidad de Sevilla Universidad de Zaragoza

Docencia-Net XXIX Grupos de Trabajo RedIRIS Salamanca, 14 de junio de 2010

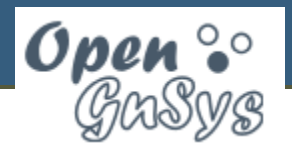

# **OpenGnSys en cifras**

- 11 meses de desarrollo
- >82000 líneas de código programadas en C, C++, PHP y BASH
- 16 miembros del grupo de desarrollo
- 21 usuarios registrados en el web
- 1038 revisiones de código
- 172 tickets abiertos
- 27 temas abiertos en los foros de soporte con 68 respuestas

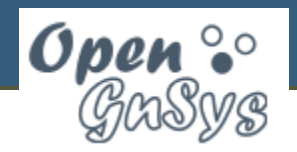

# **Evolución temporal**

#### **Ticket Statistics**

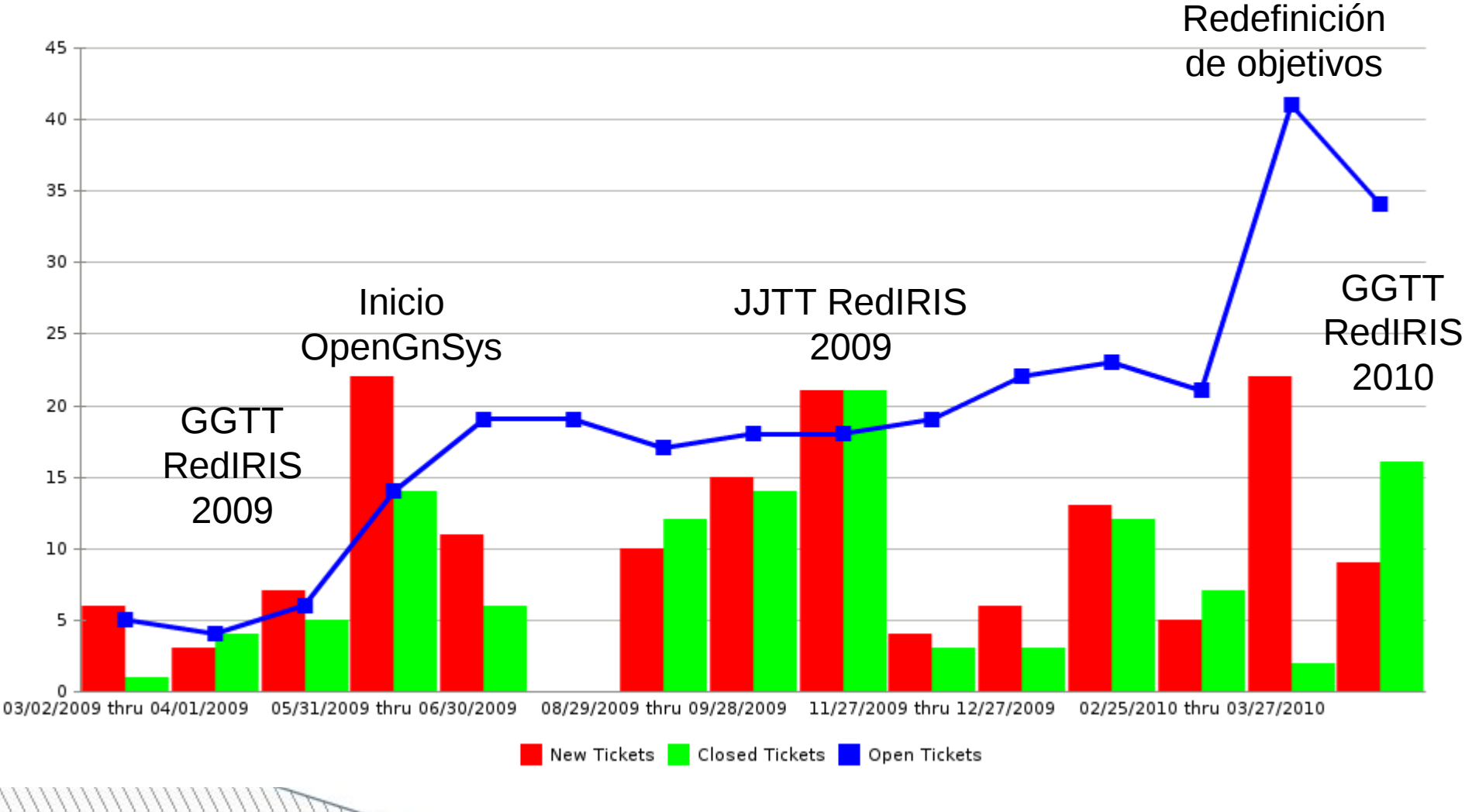

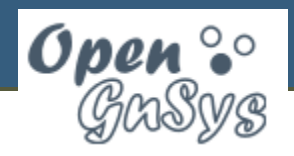

# **Cambios desde JJTT 2009 (I)**

- Instalación
	- Instalación en 2 min.
	- Programa de actualización
- Servidor
	- Soporte para Ubuntu 64 bits
	- Agente de ejecución cronológica de tareas
- Motor de clonación
	- Soporte Windows 7 y nuevos Kernels Linux
	- Documentación de la API
	- Protocolos de clonación Multicast y P2P

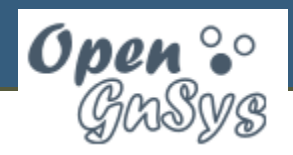

### **Cambios desde JJTT 2009 (II)**

- Interfaz web
	- Definición de Unidades Organizativas
	- Envío de comandos al Browser del cliente
	- Consola remota
	- Creación de menús automáticos y manuales
- Cliente
	- Browser gráfico
		- Modos de ejecución: usuario y administrador
		- Ejecución de comandos desde HTML

– Definición de un espacio de caché local

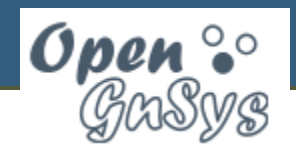

# **Planificación a corto plazo**

- Estabilizar protocolos de clonación
- Cambiar método de generación del cliente para soportar más hardware
- Arranque de cliente con GRUB
- Configurar los parámetros del cliente desde la interfaz web

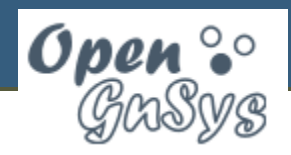

# **Planificación a largo plazo**

- Cliente en modo offline
- Imágenes incrementales
- Soporte LVM, RAID y nuevos sistemas de archivos
- Repositorio de paquetes Deb
- Políticas de seguridad
- Redefinir la interfaz web según los casos de uso

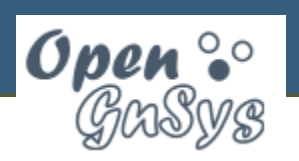

# **Casos de éxito (I)**

- Universidad de Málaga
	- Escuela de Ingenierías
		- 1 servidor y 3 salas en producción
	- CC Educación y Psicología
		- 1 servidor y 3 salas en pruebas
	- Fac. Filosofía y Letras
		- 1 servidor en pruebas

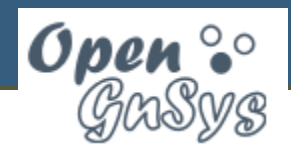

# **Casos de éxito (II)**

- Universidad de Sevilla
	- ETS Ingeniería Informática
		- 1 servidor y 1 sala en producción
		- 1 servidor en máquina virtual y 2 salas en pruebas
	- SIC
		- 1 servidor y 1 sala en pruebas

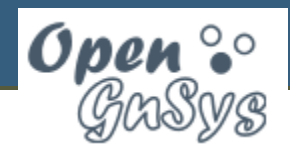

#### **Demo**

- Cambios en la interfaz web
- Modos del Browser del cliente
- Arranque Windows 7
- Restauración y arranque de Ubuntu 10.04